- **Introduction to Mobile Apps**
- **Phonegap Introduction**
- **History**
- **Architecture**
- **Introduction to HTML & CSS**
- **Basics**
- **Simple website making**
- **Styling using CSS**
- **Adding functionalities using jQuery/JavaScript**
- **Setting up of environment**
- **Downloading and installing PhoneGap**
- **Installing PhoneGap in IDE's**
- **Making hello world**
- **Introduction and usage of Phonegap Build**
- **Services**
- **User Interface Development with jQuery Mobile**
- 
- **Introduction**
- **Creating Pages**
- **GUI making**
- **Navigation bar, buttons, grids and Other**
- **Controls**
- **Persisting data between jQuery Mobile pages**
- **PhoneGap API**
	- **Movement and Location**
	- **Detecting device movement using the**
	- **accelerometer**
	- **Obtaining device geolocation sensor**
	- **information**
	- **Retrieving map data through**
	- **geolocation coordinates**
	- **File System, Storage, and Local**
	- **Databases**
	- **Saving a file to device storage**
	- **Opening a local file from device storage**
	- **Displaying the contents of a directory**
	- **Creating a local SQLite database**
	- **Working with Audio, Images, and Video**
	- **Recording audio within your application**

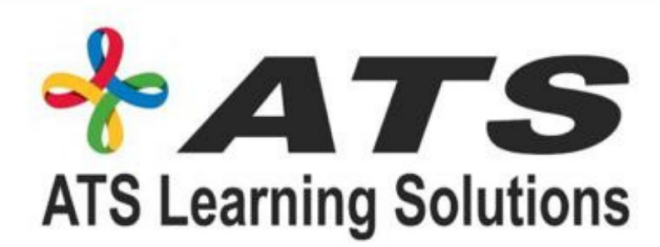

## **Hybrid Mobile App Development**

### Content

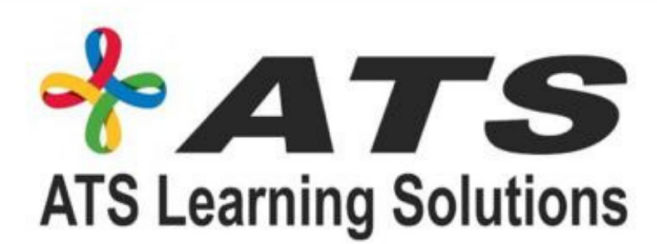

## **Hybrid Mobile App Development** Content

- **Playing audio files from the local filesystem**
	- **Capturing video using the devices video recording**
- **application**
	- **Loading a photograph from the devices camera**
- **roll/library**
	- **Working with Your Contacts**
	- **Listing all available contacts**
	- **Displaying contact information for a**
	- **specific individual**
	- **Creating and saving a new contact**
	- **Work with Native Events**
	- **Pausing your application**
	- **Resuming your application**
	- **Displaying the status of the device**
	- **battery levels**
	- **Displaying network connection status**
- **Extending PhoneGap with Plugins**
	- **Extending your Cordova application with a native plugin**
	- **Extending your Cordova iOS application with a native plugin**
	- **The plugin repository**
- **Deploying and testing**
	- **Compiling it to APK files**
	- **Exporting to android device**
	- **Testing app on Emulator**
	- **Testing app on Device**
- **App Store Submission**
	- **Signing Android applications**
	- **Submitting the app to Google Play Store**

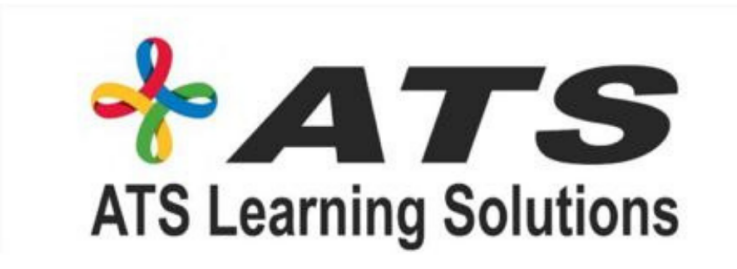

#### **3 Days work shop on Hybrid/Cross platform Mobile application development using**

# HTML5, CSS3 & JavaScript

From Basic to Development Series